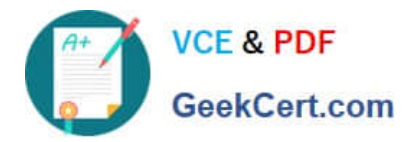

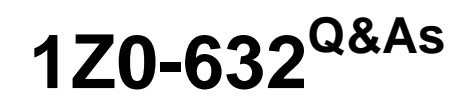

PeopleSoft PeopleTools 8.5x Implementation Essentials

# **Pass Oracle 1Z0-632 Exam with 100% Guarantee**

Free Download Real Questions & Answers **PDF** and **VCE** file from:

**https://www.geekcert.com/1z0-632.html**

100% Passing Guarantee 100% Money Back Assurance

Following Questions and Answers are all new published by Oracle Official Exam Center

**C** Instant Download After Purchase **83 100% Money Back Guarantee** 

- 365 Days Free Update
- 800,000+ Satisfied Customers

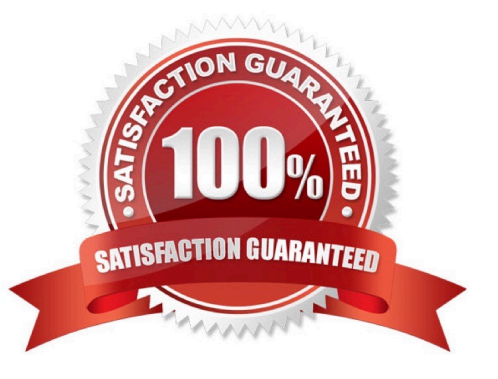

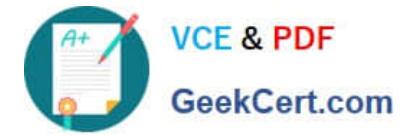

### **QUESTION 1**

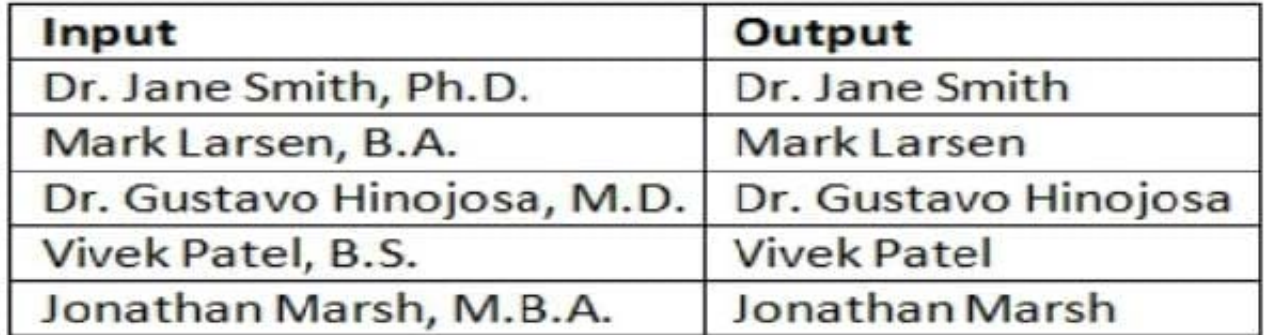

Which PeopleCode program will take the input student name values and produce the output values?

```
А.
  \epsiloncomma pos = Find(",", \epsilonstudent);
  sout = Substring(sstudent, 1, scomma pos - 1);В.
  \text{\textsterling}out = \texttt{LTrim}(\text{\textsterling}student, ", ");C.
   sout = RTrim(sstudent, ",");
D.
   sout = LTrim(sstudent, ",. ABDMPSh");
E. \epsiloncomma pos = Find(",", \epsilonstudent);
   \texttt{álength} = \texttt{Len}(\texttt{Estudent});sout = Substring (sstudent, 1, slength - scomma pos);
% sout = RTrim(sstudent, ",. ABDMPSh");
A. B. C. D. E. F.
```
Correct Answer: D

### **QUESTION 2**

View the exhibits. Based on this page layout and page order, select two true statements about this page definition.

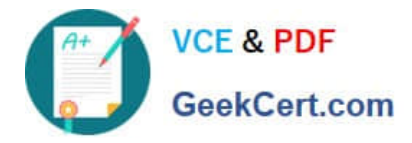

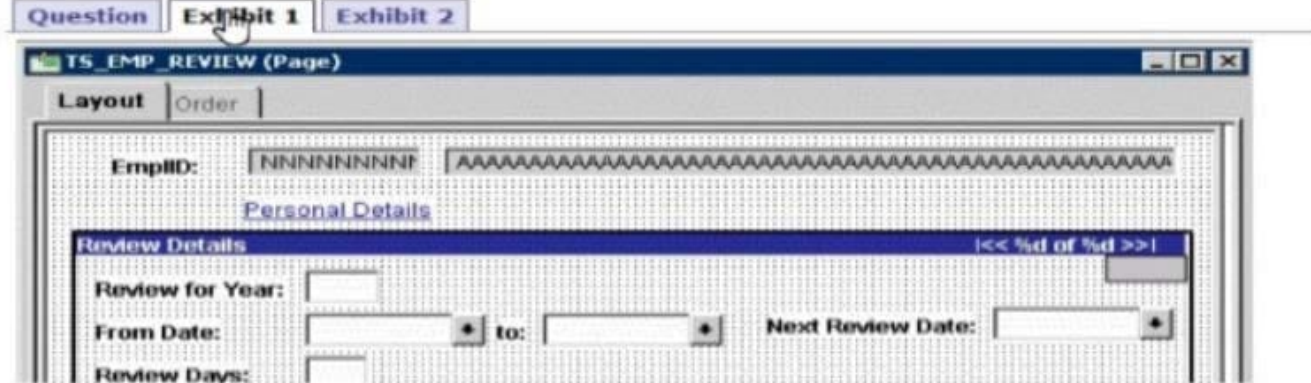

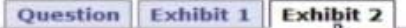

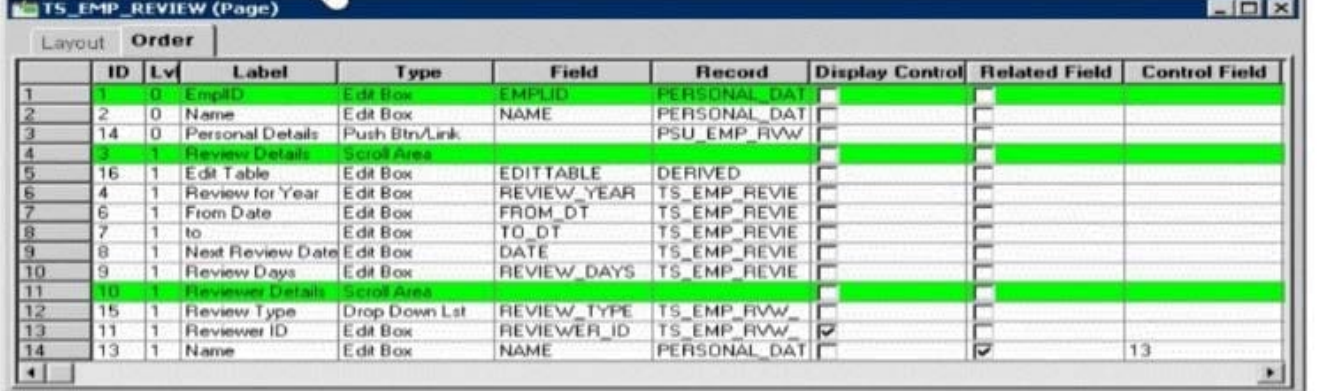

A. The TS\_EMP\_REVIEW page is saved without error

B. The TS\_EMP\_REVIEW page contains a parent/child design error

- C. The TS\_EMP\_REVIEW page is saved with a related field error
- D. The TS\_EMP\_REVIEW page is saved with a duplicate record field warning

```
Correct Answer: A
```
### **QUESTION 3**

Review the definition of the Calculate user-defined function.

```
\mathbf{1}Function Calculate (&rate As number in, &output As number out)
\overline{2}Soutput = Soutput * (1 + 5rate);
3
       &rate = 0; /* Reset the rate to zero */
4
   End-Function;
```
Then, review the invocation of this Calculate function in a FieldChange program:

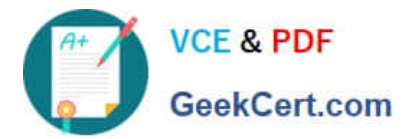

 $\overline{2}$ 

#### Local number  $sincr = 0.12$ ;  $\mathbf{1}$

3 Declare Function Calculate PeopleCode FUNCLIB ED SVCS. CALC FieldFormula; 4 Calculate(&incr, EMPLOYEE. SALARY) ;

Which two corrections are required to allow these PeopleCode programs to be saved as syntactically correct programs that produce valid results? (Choose two.)

A. In the FieldChange program, move line 3 to become line 1

- B. In the function definition, delete the in and out modifiers on line 1
- C. Delete line 3 from the function definition. In the FieldChange program, add the following as line 5: andincr = 0;
- D. Replace line 4 in the FieldChange program with the following:

```
Local number &salary = EMPLOYEE. SALARY. Value;
Calculate (&incr, salary);
EMPLOYEE.SALARY.Value = & salary;
```
Correct Answer: BD

### **QUESTION 4**

View the following sample search page:

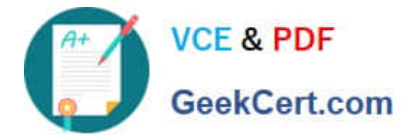

## **Human Capital Management**

Enter any information you have and click Search. Leave fields blank for a list of all values.

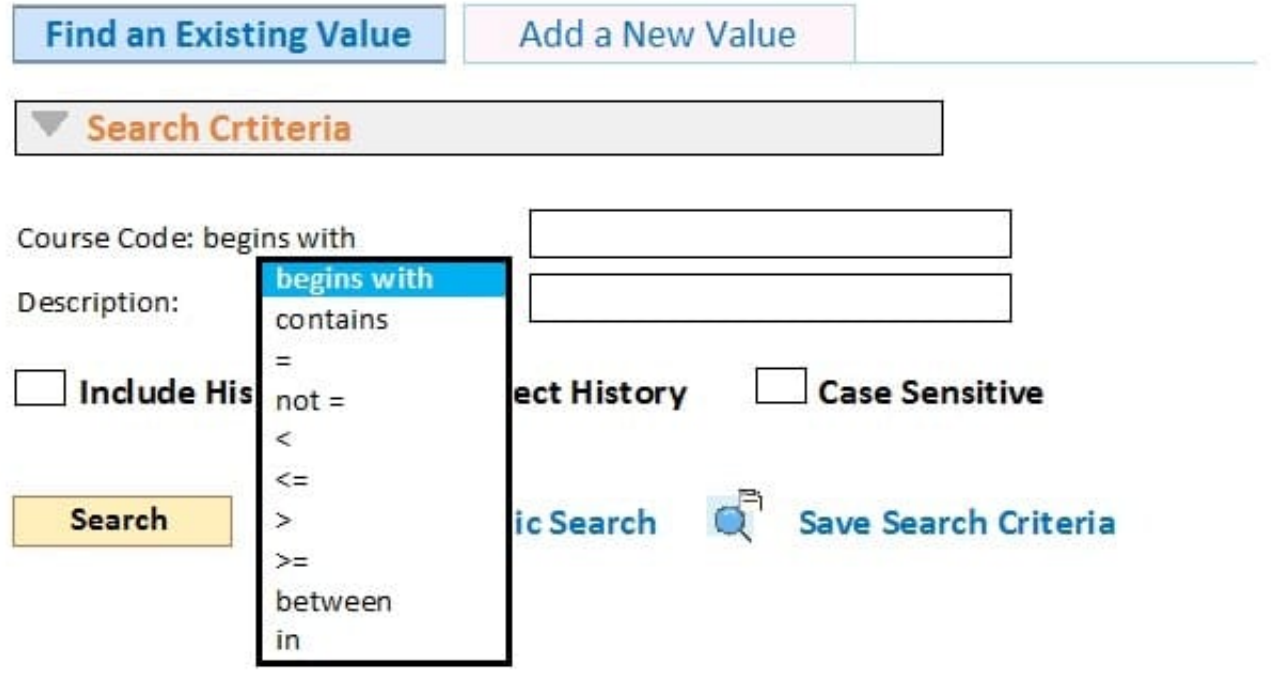

On the Human Capital Management search page, why is the Course Code field limited to accept only "begins with" searches, whereas the Description field accepts a wide range of search operators?

A. Description is an alternate search key

B. The Required check box is selected for the Course Code field on the Edits tab of the Record Field Properties dialog box

C. Course is a character (Char) field, while Description is a long character (Long) field

D. Disable Advanced Search Options is selected for the Course field on the Use tab of the Record Field Properties dialog box

E. Course is a primary key, and primary keys can only run "begins with" searches

Correct Answer: D

### **QUESTION 5**

This exhibit shows the Structure tab of the component definition.

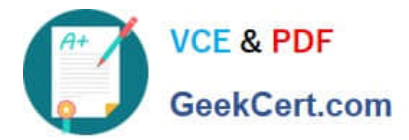

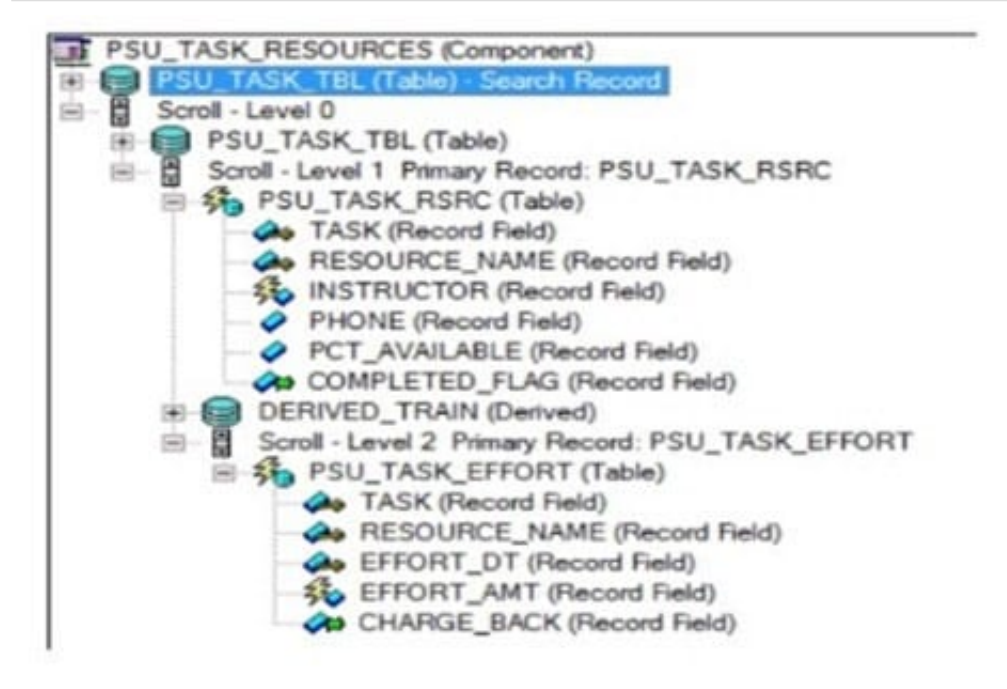

The following PeopleCode program has been placed on the RowInit event for the Level 2 component record (PSU\_TASK\_EFFORT)

```
If PSU_TASK_RSRC.COMPLETED_FLAG = "Y" Then
   Local Record &Rec_TaskEffort = GetRecord();
   For ii = 1 To 6Rec\_TaskEffect.FieldCount&Rec_TaskEffort.GetField(&i).Enabled = False;
   End-For;End-Tff;
```
Which three changes are required to move this program to the RowInit event for the Level 1 component record (PSU\_TASK\_RSRC)? (Choose three.)

- A. Add an outer loop to loop through each row in the level 2 rowset
- B. Instantiate the level 2 rowset from the level 1 row
- C. Add on outer loop to loop through each record in the level 2 rowset
- D. Instantiate the level 1 row
- E. For each level 2 row, instantiate a record object
- F. Instantiate a record object for the level 1 row

Correct Answer: BCF

[1Z0-632 PDF Dumps](https://www.geekcert.com/1z0-632.html) [1Z0-632 Study Guide](https://www.geekcert.com/1z0-632.html) [1Z0-632 Exam Questions](https://www.geekcert.com/1z0-632.html)